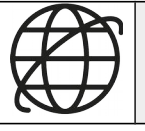

### **SCIENCES NUMÉRIQUES ET TECHNOLOGIE**

# **LE WEB : REQUÊTE HTTP, MODÈLE CLIENT/SERVEUR 2**

Ce que je dois retenir

Décomposer le contenu d'une requête HTTP et identifier les paramètres passés. Inspecter le code d'une page hébergée par un serveur et distinguer ce qui est exécuté par le client et par le serveur.

# **Modèle Client/Serveur**

Le eb utilise le **réseau internet** pour créer un système d'information mondial. Pour le fonctionnement du web, on parle d'une architecture **Client-Serveur :** 

- Une page web, identifiable par son URL, est stockée sur un **serveur.**

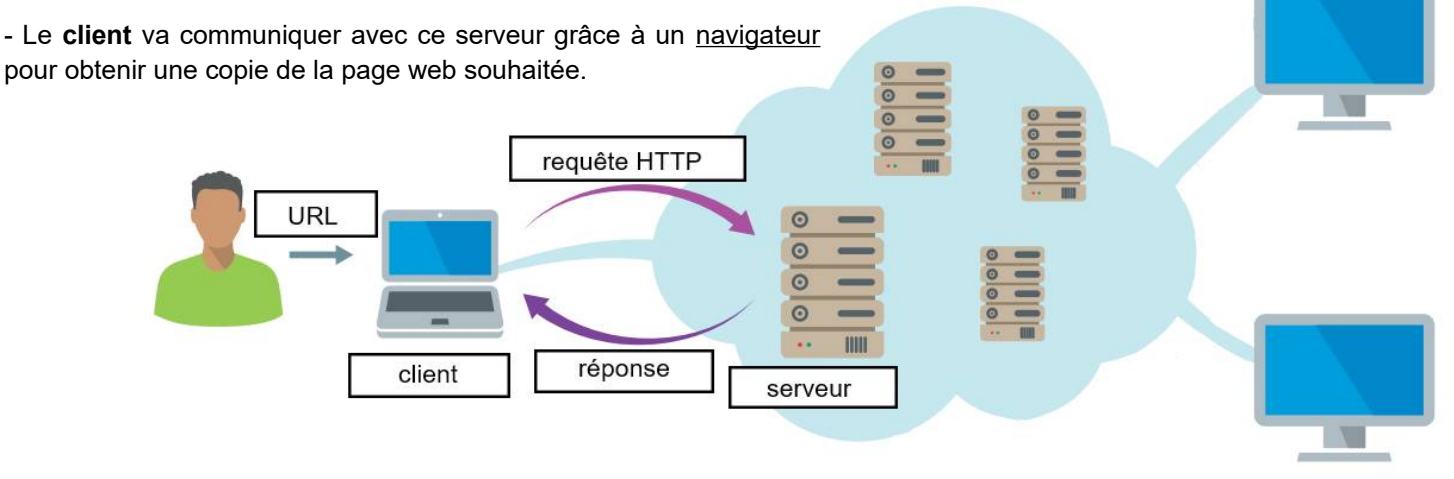

## **Requête HTTP**

La communication Client-Serveur est possible grâce au **protocole HTTP**. Il définit un ensemble de **requêtes** ou demandes qui indiquent l'action que l'on souhaite réaliser.

- Le client envoie au serveur une requête HTTP qui contient l'URL de la page web souhaitée :

```
GET /index.html HTTP/1.1
Host: www.example.com
```
- En cas d'erreur, le serveur retourne un code erreur. Le plus connu est le code 4*04* lorsque la page n'existe pas.

#### HTTP/1.1 404 Not Found

- S'il détient la page correspondante, le serveur retourne une réponse HTTP avec les métadonnées du document ainsi que son contenu en HTML.

```
HTTP/1.1 200 OK
Date: Mon, 4 Mar 20 22:38:34 GMT
Content-Type: text/html; charset=UTF8
Content-Length: 983
Last-Modified: Wed, 08 Jan 2003 23:11
\epsilonhtml>
<headx title>Une page de test</title></head>
<body>Un document très simple.</body>
</html>
```
Protocoles TCP/IP Envoi des localisation du fichier Requête décode en-têtes HTTP envoi des en-têtes Création des en-têtes HTTP de réponse Formatage des données Client Serveur (navigateur) Web

*Source : www.commentcamarche.net*

Les performances des sites et applications web peuvent être significativement améliorées en réutilisant les ressources déjà collectées précédemment.

Pour cela, les navigateurs utilisent la « mise en cache ». de tous les documents téléchargés via le protocole HTTP par l'utilisateur.

Ce **cache** est utilisé pour rendre les documents visités disponibles à la navigation via les boutons précédent / suivant, la sauvegarde, l'affichage du code source, etc. sans nécessiter un aller-retour au serveur supplémentaire.

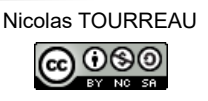